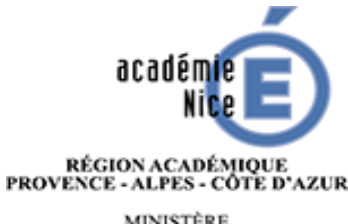

MINISTÈRE<br>DE L'ÉDUCATION NATIONALE,<br>DE L'ENSEIGNEMENT SUPÉRIEUR<br>ET DE LA RECHERCHE

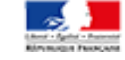

# **GUIDE DE L'ETABLISSEMENT 2017**

# **PROCEDURES D'AFFECTATION EN LYCEE**

**2 ème Partie**

# **Affectation PALIER 2<sup>nde</sup>**

**En 1ère technologique En 1ère professionnelle**

> **En 1ère Générale En Terminale**

SOMMAIRE

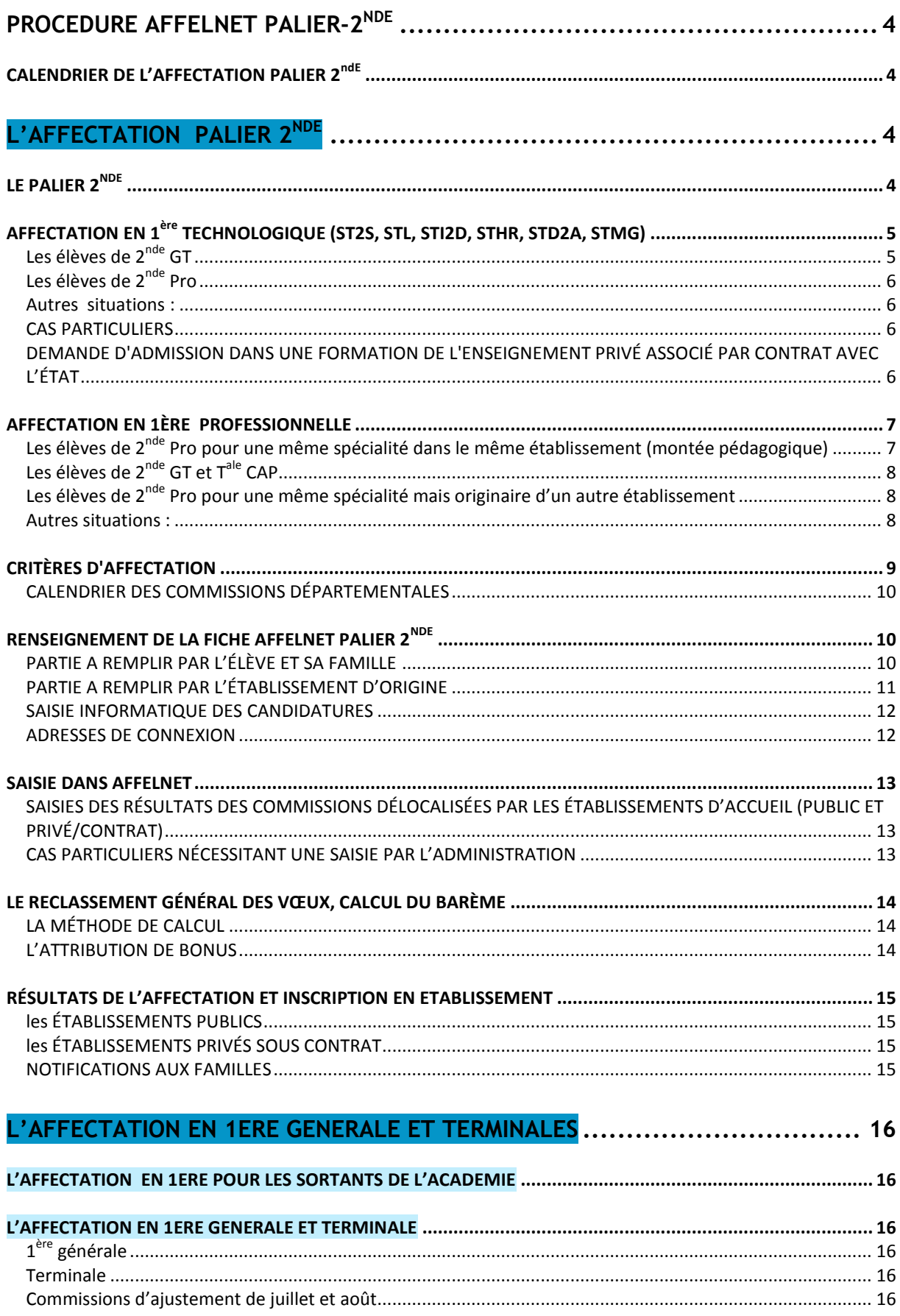

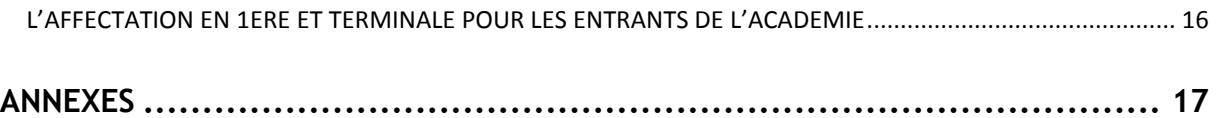

2ndE

# <span id="page-3-0"></span>**PROCEDURE AFFELNET PALIER-2<sup>NDE</sup>**

# <span id="page-3-1"></span>CALENDRIER DE L'AFFECTATION PALIER 2<sup>NDE</sup>

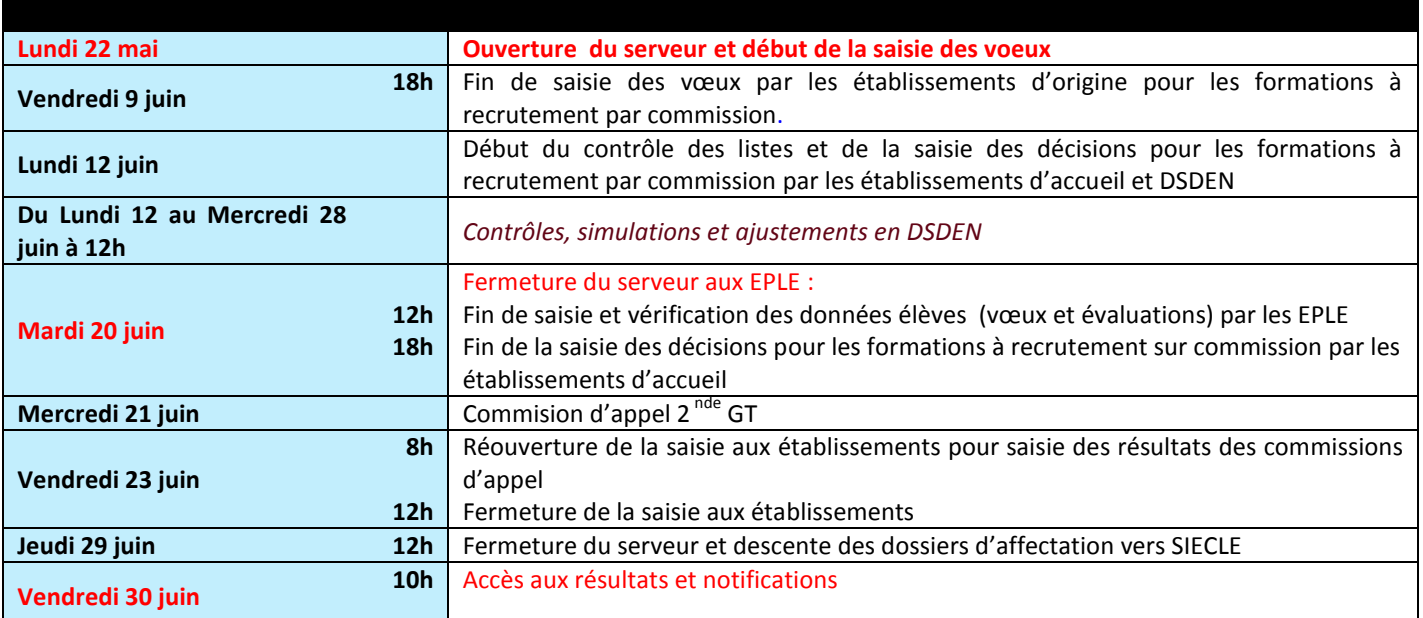

# <span id="page-3-2"></span>**L'AFFECTATION PALIER 2NDE**

# <span id="page-3-3"></span>LE PALIER 2<sup>NDE</sup>

Le palier 2<sup>nde</sup> regroupe:

- les élèves inscrits en 2<sup>nde</sup>, 1<sup>ère</sup>, CAP (1<sup>ère</sup> et 2<sup>ème</sup> année) et terminale des formations générales, technologiques et professionnelles
- les élèves inscrits dans un dispositif MLDS
- les jeunes relevant du droit au retour en formation (DARFI)

Les formations accessibles aux élèves de ce palier sont les classes de :

- 1<sup>ère</sup> technologique,

- 1<sup>ère</sup> professionnelle,

- 2 nde professionnelle et 1ère année de CAP : **dans ce cas**, se référer à la 1ère partie du livret [PALIER 3](http://cache.media.education.gouv.fr/file/Affelnet_Lycee/38/0/Guide_affectation_PALIER_3eme_2017_757380.pdf)ème pour la procédure d'affectation .

Chaque élève est rattaché à un groupe d'origine auquel correspond un coefficient pondérateur qui traduit la priorité d'affectation pour chaque voie de formation. (cf page 14 de ce guide)

**AFFELNET-LYCEE** est utilisé pour l'accès en :

- **1 ère technologique** en lycée public **pour tous les élèves** y compris ceux de l'établissement
- **1<sup>ère</sup> technologique en établissements privés** sous contrat **uniquement pour** les élèves originaires du public
- **1 ère professionnelle** en lycée public **pour tous les élèves** y compris ceux de l'établissement

**Ne sont pas traités par Affelnet** les candidatures pour une :

- **1 ère générale** : chaque établissement gère ses montées pédagogiques et les éventuelles demandes de changement de série ou d'établissements en lien avec les lycées de proximité et la DSDEN.
- **1 ère technique** de la musique et de la danse (TMD)
- **1 ère générale et technologique** en lycée agricole
- **1 ère professionnelle** en lycée privé sous contrat
- Brevet des métiers d'art, Mention complémentaires, CAP en 1 an, diplôme de technicien [\( cf liste des formations\)](http://cache.media.education.gouv.fr/file/Affelnet_Lycee/86/0/BMA_MC_academie_755860.pdf). Pour les établissements du VAR renseigner le [dossier](http://cache.media.education.gouv.fr/file/Affelnet_Lycee/85/9/AFFECTATION_DES_ELEVES_en_CAP_1_an_BMA_M.C_et_FCIL_755859.pdf) à adresser aux établissements selon le calendrier défini. Pour les Alpes maritimes contacter directement les établissements ou au service de la scaolrité de la DSDEN.

Il n'est donc pas obligatoire de saisir un vœu dans AFFELNET pour tous les élèves.

# <span id="page-4-0"></span>AFFECTATION EN 1<sup>ERE</sup> TECHNOLOGIQUE (ST2S, STL, STI2D, STHR, STD2A, STMG)

Les 1<sup>ères</sup> technologiques ne sont pas sectorisées. Elles sont contingentées, le nombre de places est donc limité. L'affectation est réalisée à partir du barème des notes de l'élève affecté d'un coefficient 1 pour chaque enseignement. Les priorités d'affectation sont les suivantes :

- **1. Les élèves de 2nde GT avec priorité aux montants de l'établissement**.
- **2. Les élèves de 2nde Pro bénéficiant d'une bonification « passerelle »**
- **3. Autres situations**

# <span id="page-4-1"></span>LES ELEVES DE 2<sup>NDE</sup> GT

Les candidats peuvent formuler au maximum 5 vœux classés par ordre de préférence ; un vœu correspond à l'association d'une formation et d'un établissement (public ou privé). **L'ordre des vœux est important** : l'élève se verra proposer une affectation selon le rang de classement de ses vœux.

Seuls les élèves qui souhaitent formuler un vœu devront renseigner la [fiche AFFELNET LYCEE Palier 2](http://cache.media.education.gouv.fr/file/Affelnet_Lycee/74/9/Fiche_Affelnet_Palier_2de_2017_761749.pdf)<sup>nde</sup> remise par l'établissement. Ils doivent être conforment **aux décisions d'orientation.**

Une bonification est attribuée aux élèves originaires du lycée qui favorise la continuité du parcours dans l'établissement d'origine mais ne garantit pas l'affectation sur le vœu contingenté.

**Il est fortement conseillé à l'élève de formuler en dernier rang un vœu de formation de 2nde GT non contingenté dans l'établissement d'origine (vœu de repli) afin de garantir son affectation en cas de non satisfaction des vœux d'affectation.** 

# <span id="page-5-0"></span>LES ELEVES DE 2<sup>NDE</sup> PRO

Les élèves qui souhaitent s'orienter en 1<sup>ère</sup> technologique doivent avoir constitué un dossier « passerelle » [\(dossier](http://cache.media.education.gouv.fr/file/Affelnet_Lycee/86/1/BON_ANNEXE_1_-_Dossier_Passerelle_R2017-2_755861.pdf) et [positionnement](http://cache.media.education.gouv.fr/file/Affelnet_Lycee/86/2/annexe_2_Fiche_positionnement_et_amenagement_pedagogique-1_755862.pdf) ). Cf. les circulaires du [VAR](http://cache.media.education.gouv.fr/file/Affelnet_Lycee/05/6/VAR_Nouvelle_note_de_cadrage_departementale_relative_aux_procedures_) et des [Alpes Maritimes](http://cache.media.education.gouv.fr/file/Affelnet_Lycee/05/4/AM_Nouvelle_note_de_cadrage_departementale_relative_aux_procedures_passerelle_757054.pdf)

L'établissement d'accueil examine les demandes et formule un avis sur chaque vœu.

L'établissement d'origine saisit dans AFFELNET uniquement les vœux bénéficiant d'un avis « très favorable » et « favorable ».

La DSDEN saisit pour ces vœux, les avis donnant lieu à une bonification dans AFFELNET.

Les candidatures sont classées et traitées par AFFELNET selon un barème constitué des notes de 2<sup>nde</sup> et des bonus.

#### <span id="page-5-1"></span>AUTRES SITUATIONS :

Au cours de la scolarité à l'intérieur du cycle terminal de la voie générale et de la voie technologique au lycée, ainsi qu'entre les différentes voies de formation, l'élève peut bénéficier d'un redoublement à titre exceptionnnel ou d'un changement d'orientation sur demande écrite des représentants légaux ou de l'élève majeur, après avis du conseil de classe. En cas d'avis favorable, l'élève renseigne la fiche AFFELNET LYCEE Palier 2<sup>nde</sup>. L'établissement d'origine saisit les vœux dans AFFELNET-LYCEE. **Les demandes sont traitées dans la limite des capacités d'accueil et conformément aux priorités académiques.**

**Attention :** Dans tous les cas de figure, l'établissement d'origine est responsable de la saisie des vœux pour l'élève.

#### <span id="page-5-2"></span>CAS PARTICULIERS

- 1<sup>ère</sup> TDM : affectation gérée hors procédure AFFELNET dans la limite des places vacantes ; se renseigner auprès de l'établissement
- 1<sup>ère</sup> STAV : admission gérée hors procédure AFFELNET dans la limite des places vacantes ; se renseigner auprès des lycées agricoles de l'académie
- 1<sup>ère</sup> STD2A : Priorité étant donnée aux élèves de l'établissement ayant suivi l'enseignement d'exploration « création et culture design » l'examen de candidatures externes est géré par l'établissement au regard d'eventuelles places vacantes . Le dossier est à adresser directement à l'établissement demandé : dossier identique à celui du palier 3<sup>°</sup>

#### Telécharger les dossiers :

Var [: dossier](http://cache.media.education.gouv.fr/file/Affelnet_Lycee/91/3/A-11.5Fiche_de_candidature_pour_une_2nde_GT_Creation_et_Culture_Design_dans_le_Var_747913.pdf) et [bordereau de transmission](http://cache.media.education.gouv.fr/file/Affelnet_Lycee/91/4/A-11.6_Bordereau_de_transmission_de_candidature_en_2nde_GT_Creation_et_Culture_Design_dans_le_Var_747914.pdf)

Alpes Maritimes : [dossier](http://cache.media.education.gouv.fr/file/Affelnet_Lycee/91/2/A-11.4_AM_2GT_creation_et_culture_design_2017_747912.pdf) .

# <span id="page-5-3"></span>DEMANDE D'ADMISSION DANS UNE FORMATION DE L'ENSEIGNEMENT PRIVÉ ASSOCIÉ PAR CONTRAT AVEC L'ÉTAT

Les lycées privés associés par contrat avec l'Etat ont intégré l'application AFFELNET-LYCEE en tant qu'établissements d'accueil **uniquement pour les élèves originaires d'un établissement public**.

Pour toute demande de scolarisation d'élèves issus du public vers les établissements privés sous contrat, il est demandé aux candidats et aux familles de prendre contact avec le lycée souhaité en vue d'un entretien sur les conditions d'admission et d'inscription.

Si la candidature est acceptée, l'établissement d'accueil fournira une notification d'admission à la famille afin qu'elle en informe aussitôt **l'établissement d'origine qui saisit dans AFFELNET** en vœu 1 la formation concernée de l'établissement.

Les établissements d'accueil privés associés par contrat avec l'état devront saisir dans AFFELNET, **à partir du module commission**, les décisions d'admission dans leurs formations du 9 au 20 juin 2017

**Les élèves originaires du privé ne doivent pas être saisis dans l'application** : l'inscription des élèves issus d'un établissement privé qui souhaitent poursuivre leur scolarité en établissement privé sous contrat est gérée directement par l'établissement d'accueil.

**Attention :** Pour le niveau 1ère, seule l'offre de **formation technologique** est traitée par AFFELNET-LYCEE.

# <span id="page-6-0"></span>AFFECTATION EN 1ÈRE PROFESSIONNELLE

Les formations de 1<sup>ère</sup> professionnelle ne sont pas sectorisées. Elles sont contingentées ; le nombre de places est donc limité. L'affectation est réalisée à partir du barème des notes de l'élève affecté d'un coefficient 1 pour chaque enseignement. Les priorités d'affectation sont les suivantes :

- **1. Les élèves de 2nde Pro pour une même spécialité dans le même établissement (montée pédagogique)**
- **2. Les élèves de 2nde GT et Tale CAP bénéficiant d'une bonification « passerelle »**
- **3. Les élèves de 2nde Pro pour une même spécialité mais originaire d'un autre établissement**
- **4. Autres situations**

# <span id="page-6-1"></span>LES ELEVES DE 2<sup>NDE</sup> PRO POUR UNE MEME SPECIALITE DANS LE MEME ETABLISSEMENT (MONTEE PEDAGOGIQUE)

Plusieurs situations peuvent se présenter :

#### **1.1 Les élèves inscrits dans SIECLE sur un MEF de spécialité**

Pour les élèves de 2<sup>nde</sup> pro qui poursuivent leur scolarité dans l'année supérieure de la même spécialité et dans le même établissement :

- Vous n'avez n'a pas d'opération à réaliser dans AFFELNET.
- Un vœu filière assorti d'un « bonus montée pédagogique » est généré automatiquement et permet de sécuriser l'affectation de l'élève.

## **1.2 Les élèves inscrits dans SIECLE sur un MEF « 2 NDE COMMUNE » mais affectés à la rentrée 2016 sur une spécialité et une option de bac professionnel**

Dès l'entrée en première année de formation professionnelle, les élèves de l'académie sont affectés par Affelnet sur un vœu de spécialité et une option de bac pro. Pour certaines formations, la nomenclature de SIECLE ne prévoit qu'un MEF national de spécialité « 2<sup>NDE</sup> COMMUNE », sans option [\(cf tableau 1\)](http://cache.media.education.gouv.fr/file/Affelnet_Lycee/82/3/Tableau1_755823.pdf).

Dans ce cas, un vœu filière assorti d'un « bonus montée pédagogique » sera généré automatiquement **pour tous les élèves inscrits sur le MEF 2<sup>NDE</sup> COMMUNE,** sur une des options de 1<sup>ère</sup> de la spécialité. Cette formation de rattachement au MEF 2<sup>NDE</sup> COMMUNE correspond à la capacité d'accueil académique la plus importante (c[f Tableau](http://cache.media.education.gouv.fr/file/Affelnet_Lycee/82/3/Tableau1_755823.pdf) 1 ).

- > Pour les élèves inscrits sur un MEF « 2<sup>NDE</sup> COMMUNE » qui souhaitent poursuivre leur scolarité en 1<sup>ère</sup> Pro de la même spécialité avec la même option **et** dans le même établissement : vous n'avez pas d'opération à réaliser dans AFFELNET,
- Pour les élèves devant poursuivre dans une option différente de celle de rattachement**, le lycée supprime le vœu généré automatiquement et saisit** le code vœu de 1ère correspondant à l'option suivi en seconde dans l'établissement (exp :  $2^{nde}$  ASSP option domicile => code vœu de  $1^{here}$  ASSP option domicile).

1.3 Les élèves affectés et inscrits dans SIECLE sur les MEF 2<sup>NDE</sup> MRCU, 2<sup>NDE</sup> Systèmes Numériques et 2<sup>NDE</sup> Systèmes Energétiques et Climatiques au Lycée Pierre et Marie Curie à Menton

Pour ces formations, les élèves de l'académie ont été affectés sur un vœu sans spécialité. Il convient donc de différencier deux situations :

- Pour les élèves souhaitant poursuivre en 1<sup>ère</sup> pro dans la spécialité ou option de rattachement, un vœu filière assorti d'un « bonus montée pédagogique est généré automatiquementsur la spécialité de rattachement [\(cf Tableau 2\)](http://cache.media.education.gouv.fr/file/Affelnet_Lycee/82/5/Tableau2_755825.pdf),
- Pour les élèves souhaitant poursuivre dans une option différente de celle de rattachement**, le lycée supprime le vœu généré automatiquement et saisit** le code vœu de 1ère correspondant à l'option choisie (exp : 2nde SN-2NDE COMMMUNE => code vœu de  $1^{$ <sup>ère</sup> SN option RISC).

#### **Dans tous ces cas, il n'y a pas de notes à saisir.**

Ces opérations permettent de garantir la place à l'élève en 1<sup>ère</sup> professionnelle dans le même établissement. Ils sont prioritaires sur toutes les autres situations (passerelles, réorientation, droit au retour en formation).

# <span id="page-7-0"></span>LES ELEVES DE 2<sup>NDE</sup> GT ET T<sup>ALE</sup> CAP

Les élèves qui souhaitent s'orienter en 1<sup>ère</sup> professionnelle doivent avoir constitué un dossier « passerelle » [\(dossier](http://cache.media.education.gouv.fr/file/Affelnet_Lycee/86/1/BON_ANNEXE_1_-_Dossier_Passerelle_R2017-2_755861.pdf) et [positionnement](http://cache.media.education.gouv.fr/file/Affelnet_Lycee/86/2/annexe_2_Fiche_positionnement_et_amenagement_pedagogique-1_755862.pdf) ). Cf. circulaires du [VAR](http://cache.media.education.gouv.fr/file/Affelnet_Lycee/05/6/VAR_Nouvelle_note_de_cadrage_departementale_relative_aux_procedures_) et de[s Alpes Maritimes](http://cache.media.education.gouv.fr/file/Affelnet_Lycee/05/4/AM_Nouvelle_note_de_cadrage_departementale_relative_aux_procedures_passerelle_757054.pdf)

L'établissement d'accueil examine les demandes et formule un avis sur chaque vœu.

L'établissement d'origine saisit dans AFFELNET uniquement les vœux bénéficiant d'un avis « très favorable » et « favorable ».

La DSDEN saisit pour ces vœux, les avis donnant lieu à une bonification dans AFFELNET.

Les candidatures sont classées et traitées par AFFELNET selon un barème constitué des notes de 2<sup>nde</sup> et des bonus.

# <span id="page-7-1"></span>LES ELEVES DE 2<sup>NDE</sup> PRO POUR UNE MEME SPECIALITE MAIS ORIGINAIRE D'UN AUTRE ETABLISSEMENT

L' élève souhaitant poursuivre sa formation en 1<sup>ère</sup> professionnelle dans un autre établissement renseigne la fiche AFFELNET. Le chef d'établissement saisit le ou les vœux de l'élève**. Il est impératif de saisir en derniere position le vœu** correspondant à la poursuite du cycle de formation - 1<sup>ère</sup> professionnelle de la même spécilaité dans l'établissement d'origine de l'élève - afin de lui **garantir sa place dans l'année supérieure.**

# <span id="page-7-2"></span>AUTRES SITUATIONS :

Au cours de la scolarité à l'intérieur du cycle terminal de la voie générale et de la voie technologique au lycée, ainsi qu'entre les différentes voies de formation, l'élève peut bénéficier d'un redoublement à titre exceptionnnel ou d'un changement d'orientation sur demande écrite des représentants légaux ou de l'élève majeur, après avis du conseil de classe. En cas d'avis favorable, l'élève renseigne la fiche [AFFELNET LYCEE Palier 2](http://cache.media.education.gouv.fr/file/Affelnet_Lycee/74/9/Fiche_Affelnet_Palier_2de_2017_761749.pdf)<sup>nde</sup>. L'établissement d'origine saisit les vœux dans AFFELNET-LYCEE. **Les demandes sont traitées dans la limite des capacités d'accueil et conformément aux priorités académiques.**

**Attention :** Dans tous les cas de figure, l'établissement d'origine est responsable de la saisie des vœux pour l'élève et des notes de l'élève.

# <span id="page-8-0"></span>CRITÈRES D'AFFECTATION

1. **Barème classant.**

Les critères académiques pris en compte pour le calcul du barème du candidat sont les suivants :

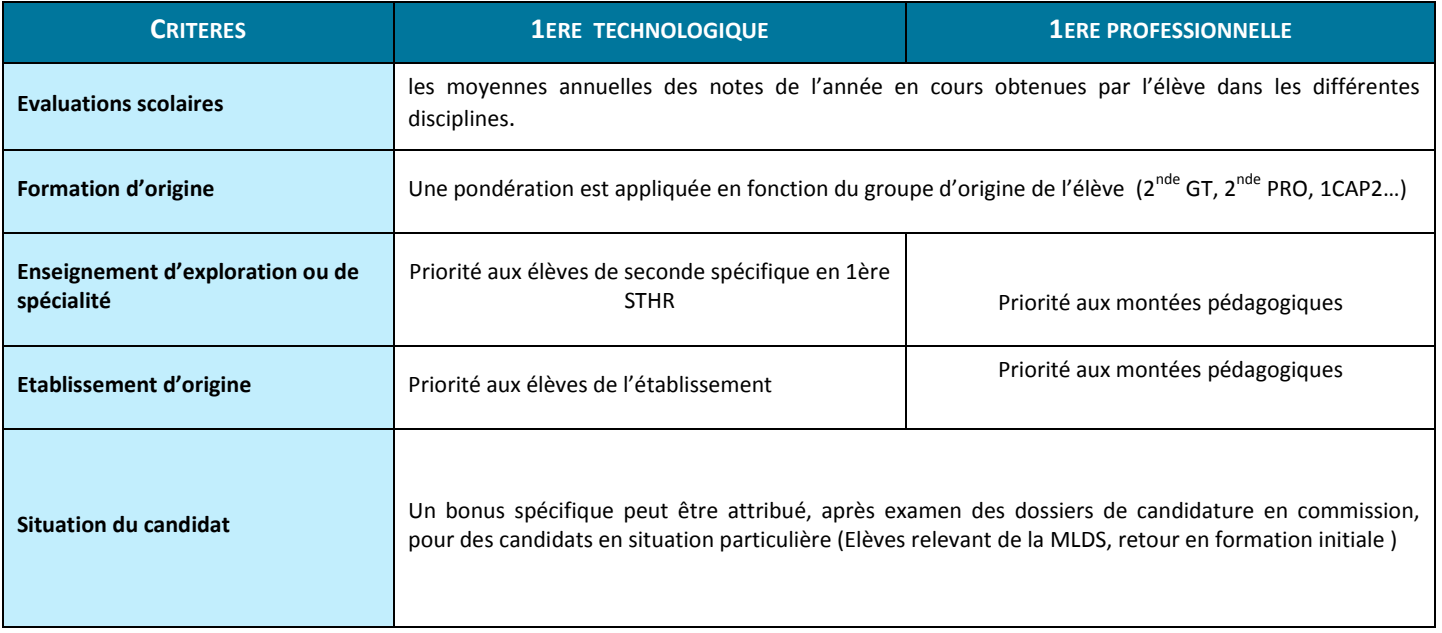

#### 2. **Commission d'admission :**

- **•** 1<sup>ère</sup> technologique dans les établissements privés sous contrat
- 1<sup>ère</sup> STD2A dans les lycées publics de l'académie (R.Goscinny, Léonard de Vinci, H.Matisse, Rouvière)

Sont affectés en 1<sup>ère</sup> STD2A les élèves de l'établissement ayant suivi l'enseignement d'exploration « Création et culture design » et qui bénéficient d'une décision favorable de passage dans cette voie. Il n'y a pas de saisie dans Affelnet.

Les autres candidatures sont examinées par l'établissement d'accueil dans la limite des places vacantes :

- L'établissement d'origine saisit les vœux de élèves dans AFFELNET et adresse la fiche de candidature, accompagnée des pièces complémentaires, à l'établissement d'accueil au plus tard le 9 juin 2017 à 18 heures.

- Les établissements d'accueil vérifient les listes de candidats dans le « module commission » et saisissent les décisions de préaffectation avant la fermeture du serveur le 20 juin 2017.

Quel que soit le mode de traitement des vœux d'affectation, **le candidat se voit attribuer une seule décision** qui tient compte de la hiérarchie de ses vœux.

# <span id="page-9-0"></span>CALENDRIER DES COMMISSIONS DÉPARTEMENTALES

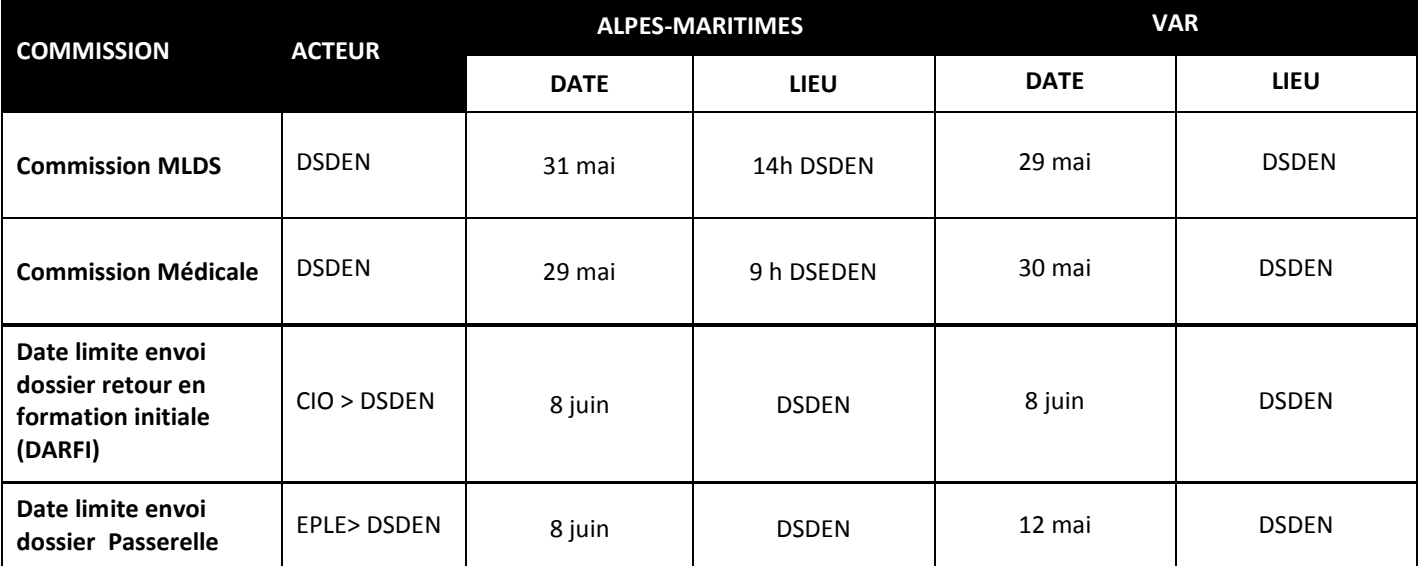

# <span id="page-9-1"></span>RENSEIGNEMENT DE LA FICHE AFFELNET PALIER 2NDE

La [fiche AFFELNET PALIER 2](http://cache.media.education.gouv.fr/file/Affelnet_Lycee/74/9/Fiche_Affelnet_Palier_2de_2017_761749.pdf)<sup>nde</sup> est diffusée par l'établissement d'origine et renseignée sous la responsabilité du chef d'établissement. Elle est utilisée uniquement pour recueillir et saisir les vœux d'orientation des élèves traités par AFFELNET-LYCEE.

Elle **est conservée dans l'établissement d'origine**.

## <span id="page-9-2"></span>PARTIE A REMPLIR PAR L'ÉLÈVE ET SA FAMILLE

Les familles renseignent les cadres A, B, C de la fiche.

#### IDENTIFICATION DU CANDIDAT (CADRE A)

**Renseigner ce cadre avec le plus grand soin** (nom, adresse et numéros de téléphone du ou des responsables légaux de l'élève).

#### VOEUX D'AFFECTATION (CADRE B)

Les élèves peuvent formuler **au maximum 5 vœux**. Un vœu correspond à l'association d'une formation et d'un établissement, public ou privé (exemple: 2<sup>nde</sup> pro. X dans lycée Y ; 2<sup>nde</sup> GT X dans lycée Y)

Pour un élève de 2<sup>nde</sup> GT les vœux formulés doivent être conforment aux décisions d'orientation du chef d'établissement (cadre D).

Un élève peut panacher les vœux dans l'ordre de ses préférences et selon l'offre de formation qui lui est accessible :

- 4 vœux
- 1 vœu de repli en dernière position selon la classe d'origine :
	- pour un élève de 2<sup>nde</sup> Pro : 1<sup>ère</sup> professionnelle de continuité dans l'établissement d'origine (même spécialité, même établissement = montée pédagogique)
	- pour un élève de 2<sup>nde</sup> GT : un vœu de formation de 2<sup>nde</sup>GT non contingenté dans l'établissement d'origine afin de garantir son affectation en cas de non satisfaction des autres vœux

Pour un élève de  $1^{$ ère professionnelle ou de  $1^{$ ère technologique une classe de  $1^{$ ère dans l'établissement en cas de redoublement exceptionnel

Attention : L'établissement est responsable de la saisie des vœux pour l'élève

**L'ordre des vœux est important** : l'élève se verra proposer une affectation selon le rang de classement de ses vœux.

### VOEUX D'AFFECTATION APRÈS ENTRETIEN AVEC LE CHEF D'ÉTABLISSEMENT OU EN CAS D'APPEL REJETÉ (CADRE C)

Partie à renseigner uniquement pour les élèves de 2<sup>nde</sup> GT pour lesquels une décision d'orientation est requise pour la poursuite d'études.

Ce cadre est renseigné lors de l'entretien avec la famille dans les cas suivants :

- Lorsque la famille accepte la décision d'orientation après l'entretien avec le chef d'établissement.
- Lorsque la famille demande le maintien ou bénéficie du droit au redoublement exceptionnel
- Lorsque la famille envisage **un recours en commission d'appel**

## <span id="page-10-0"></span>PARTIE A REMPLIR PAR L'ÉTABLISSEMENT D'ORIGINE

#### DÉCISION D'ORIENTATION DU CHEF D'ÉTABLISSEMENT (CADRE D)

Les vœux formulés en cadre B doivent être cohérents avec la(les) décisions d'orientation du chef d' établissement. A renseigner **uniquement pour les élèves de 2nde GT**

#### ZONE GÉOGRAPHIQUE DE RÉSIDENCE DE L'ÉLÈVE (CADRE E)

#### La zone géographique [\(AlpesMaritimes,](http://www2.ac-nice.fr/cid94190/secteurs.html) [Var\)](http://cache.media.education.gouv.fr/file/Affelnet_Lycee/19/5/A-7.2_zones_geographiques_des_lgt_747195.pdf) de résidence est **à renseigner obligatoirement pour les élèves demandant une 2 nde GT.**

**Attention** : si cette zone n'est pas renseignée, l'élève peut être pénalisé dans le traitement de ses vœux.

#### SITUATIONS PARTICULIÈRES (CADRE F)

Ce cadre permet de repérer les candidats en situation particulière pour lesquels un dossier a été constitué et adressé à la DSDEN pour examen en commission.

#### ● **Commission de pré-affectation (Droit au retour en formation initiale)**

Ne concerne que les jeunes pour lesquels un dossier de retour en formation initiale a été constitué et adressé à la DSDEN pour examen en commission départementale.

[Télécharger le dossier DARFI](http://cache.media.education.gouv.fr/file/Annexes_guide_etablissements/80/6/A10_Dossier_DARFI-RFI_558806.pdf)

#### ● **Commission de pré-affectation MLDS**

Pour les élèves inscrits à la MLDS qui formulent des vœux pour une formation associée au Palier 3<sup>ème</sup> et 2<sup>nde</sup> et pour lesquels un avis de la commission départementale est requis pour favoriser l'affectation sur un des voeux.

Télécharger les dossiers pour les élèves scolarisés en MLDS [\(Alpes Maritimes](http://cache.media.education.gouv.fr/file/Affelnet_Lycee/19/1/A-12.1Fiches_MLDS_et_UPE2A_747191.pdf) [, Var\)](http://cache.media.education.gouv.fr/file/Affelnet_Lycee/91/6/A-12.2Dossier_candidature_exceptionnelle_pour_les_eleves_issus_de_3e_SEGPA_DIMA_MLDS_EANA_R2017_747916.pdf)

#### EVALUATIONS SCOLAIRES DU PALIER SECONDE (CADRE H)

Ce cadre est à compléter pour tout élève non scolarisé dans un établissement public ou privé sous contrat de l'académie. Il facilite la saisie des moyennes annuelles de l'élève et le contrôle dans AFFELNET-LYCEE des données renseignées dans l'onglet « saisie des notes » du dossier élève. Les notes à reporter sont les moyennes par disciplines de l'année scolaire actuelle.

**En cas d'absence de note dans une discipline, AFFELNET attribue automatiquement une valeur correspondant à la moyenne des notes de l'élève.**

# <span id="page-11-0"></span>SAISIE INFORMATIQUE DES CANDIDATURES

**ATTENTION! La procédure AFFELNET-LYCEE exige un strict respect du calendrier.** Tout élève dont le dossier de candidature n'aura pas fait l'objet d'une saisie informatique dans les délais impartis **ne pourra pas participer à la procédure d'affectation.**

Dans le cadre de cette procédure automatisée, **toutes les données doivent être saisies en temps utile et contrôlées avant validation sous peine de compromettre l'affectation des élèves**.

La liste des codes vœux 2017 de l'académie est transmise aux établissements. Elle est également accessible sur le site internet du rectorat de Nice (rubrique "orientation").

Chaque académie dispose d'un calendrier spécifique pour l'affectation. Certaines dates d'affectation peuvent donc être décalées par rapport au calendrier de l'académie de Nice. Ces informations sont disponibles à l'adresse suivante : [http://affelmap.orion.education.fr.](http://affelmap.orion.education.fr/)

#### **RAPPEL DES DATES DE SAISIE**

Saisie des vœux : du lundi 22 mai au mardi 20 juin à 12h

Date limite de validation du chef d'établissement : mardi 20 juin à 12h

Contrôle des notes remontées : jusqu'au mardi 20 juin de 8h à 12h

Saisie des résultats des commissions d'appel : vendredi 23 juin de 8h à 12h

<span id="page-11-1"></span>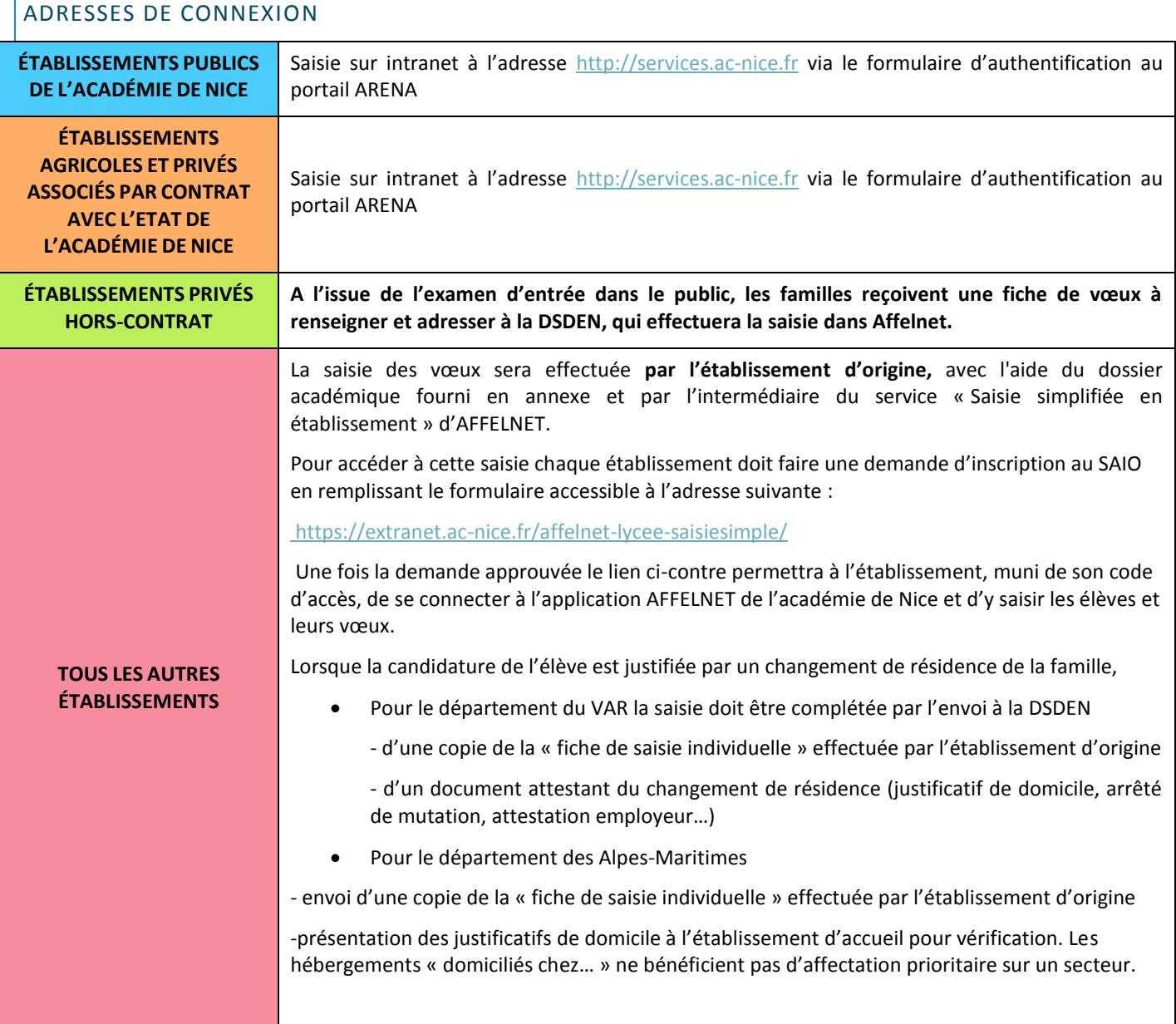

#### <span id="page-12-0"></span>SAISIE DANS AFFELNET

La saisie des vœux est accessible depuis le menu  $\rightarrow$  Saisie des voeux

Ce menu présente la liste des élèves scolarisés dans l'établissement public et privé associé par contrat avec l'état susceptibles de formuler des vœux et de participer à l'affectation Palier 2<sup>nde</sup>.

Pour chaque élève, les informations apparaissent dans trois onglets : *Identification*, *Saisie des vœux* et *Saisie des notes*

#### **Onglet Identification**

Cet onglet reprend l'identité, les coordonnées et la scolarité de l'élève. Dans la plupart des cas ces informations sont préremplies à partir des bases élèves et sont à vérifier. Elles peuvent être modifiées ou complétées le cas échéant.

#### **→ Zone géographique de résidence de l'élève**

Le code « zone géographique » est à remplir **impérativement** pour les élèves formulant un voeu de 2<sup>nde</sup> GT . Il correspond à la zone de résidence de l'élève [\(AM,](http://www2.ac-nice.fr/cid94190/secteurs.html) [Var\)](http://cache.media.education.gouv.fr/file/Affelnet_Lycee/19/5/A-7.2_zones_geographiques_des_lgt_747195.pdf).

#### **→ La Décision d'orientation du chef d'établissement est basculée automatiquement par le module orientation**

En cas de recours, le chef d'établissement d'origine saisit les vœux conformément à la décision de la commission d'appel. AFFELNET sera accessible entre 8h et 12h le vendredi 23 juin pour procéder aux éventuelles modifications.

Pour une demande en établissement privés sous contrat, la famille prendra contact directement avec l'établissement d'accueil.

#### [\(voir page 6\)](#page-5-3)

#### ● **Onglet Saisie des vœux**

Pour saisir un vœu, il convient de se reporter à la liste des codes vœux correspondant à l'offre de formation.

● **Onglet Saisie des notes**

Pour toutes les situations, à l'exception des montants de 2<sup>nde</sup> pro et des élèves ayant eu l'enseignement d'exploration Création et culture design qui ont obtenu le passage en 1<sup>ère</sup> STD2A, l'établissement d'origine doit saisir les moyennes annuelles par discipline .

# <span id="page-12-1"></span>SAISIES DES RÉSULTATS DES COMMISSIONS DÉLOCALISÉES PAR LES ÉTABLISSEMENTS D'ACCUEIL (PUBLIC ET PRIVÉ/CONTRAT)

La saisie des résultats des commissions délocalisées est effectuée directement par les établissements d'accueil à partir **du module « Travail en commission » d'AFFELNET**.

#### **RAPPEL DES DATES**

Du 22 mai au 9 juin : saisie des vœux sur commission par les établissements d'origine.

Du 12 juin au 20 juin 18h : vérification des listes des candidats et saisie des décisions d'affectation/d'inscription.

#### **Au-delà du 20 juin 18h, plus aucune saisie de résultats de commission ne sera possible.**

## <span id="page-12-2"></span>CAS PARTICULIERS NÉCESSITANT UNE SAISIE PAR L'ADMINISTRATION

#### ● **Candidatures à saisir par les DSDEN**

**→ Élèves demandant un [retour en formation initiale](http://cache.media.education.gouv.fr/file/Affelnet_Lycee/92/2/A10_Dossier_DARFI-RFI_747922.pdf)** [:](http://cache.media.education.gouv.fr/file/Affelnet_Lycee/92/2/A10_Dossier_DARFI-RFI_747922.pdf) après avis positif du chef d'établissement d'accueil, le dossier sera transmis à la DSDEN concernée **au plus tard le 08 juin 2017**. **Les élèves sont pris en compte dans le palier 2nde**

**→ Élèves scolarisés dans un établissement privé hors contrat** : les dossiers des élèves ayant réussi l'examen d'entrée sont saisis dans AFFELNET LYCEE par la DSDEN concernée (envoi 31 mai au plus tard des dossiers aux DSDEN). Les procédures spécifiques et leurs conditions de mise en œuvre sont détaillées dans les circulaires départementales.

#### **→ Élèves inscrits à la MLDS : saisis par la DSDEN des avis attribués par la commission départemenale**

#### <span id="page-13-0"></span>LE RECLASSEMENT GÉNÉRAL DES VŒUX, CALCUL DU BARÈME

# <span id="page-13-1"></span>LA MÉTHODE DE CALCUL

#### **1. Affectation en 1ère technologique et professionnelle**

L'établissement saisit dans l'onglet « saisie des notes » les moyennes de l'élève obtenues dans les enseignements correspondant à sa formation d'origine ( hors montée pédagogique page 7-8).

Le barème classant est calculé à partir des évaluations scolaires (coef 1) pondérées et des bonus éventuels attribués à l'élève (montées pédagogiques, avis passerelle… )

#### **2. Affectation en 2de pro ou 1ère année de CAP**

Le barème est établi automatiquement de façon à permettre un traitement comparable à celui utilisé pour le palier 3<sup>ème</sup> à partir :

- des moyennes des notes obtenues par l'élève dans chacun des enseignements de sa classe d'origine converties en points
- une attribution automatique de 40 points pour chacune des 8 composantes du socle ( fin cycle 4) correspondant à un niveau de maitrise satisfaisant

Les conversions et le calcul du barème sont réalisés de façon automatique par le module de conversion d'AFFELNET-LYCEE selon la méthode indiquée en page 20-22 de la  $1^{$ ère partie du guide.

#### **3. Une pondération des baremes selon les groupes d'origine**

Un coefficient est appliqué au barème calculé, qui varie selon la classe d'origine . Ce coefficient est identique quel que soit la formation demandée:

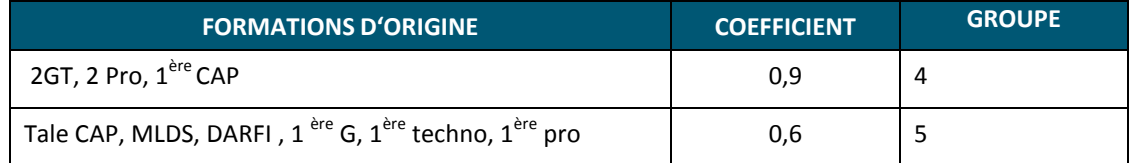

# <span id="page-13-2"></span>L'ATTRIBUTION DE BONUS

Un ou plusieurs bonus peuvent être attribués selon la situation de l'élève et les vœux concernés (voir ci-dessous).

#### BONIFICATION

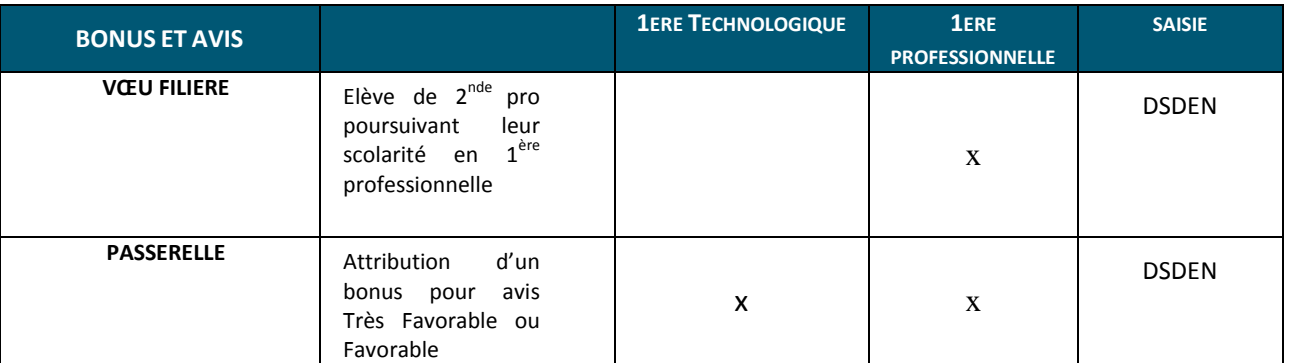

#### <span id="page-14-0"></span>RÉSULTATS DE L'AFFECTATION ET INSCRIPTION EN ETABLISSEMENT

Les résultats de l'affectation seront disponibles sur internet le vendredi 30 juin 2017 à partir de 14h . Les familles **doivent sans délai procéder à l'inscription dans le lycée d'accueil** conformément aux instructions communiquées par l'établissement.

#### <span id="page-14-1"></span>LES ÉTABLISSEMENTS PUBLICS

Les établissements d'origine et d'accueil ont accès aux résultats de l'affectation à partir du menu d'AFFELNET :

**Affectation palier 3ème > listes et statistiques**

**Affectation palier 2nde > listes et statistiques**

**Et du lien :** <https://extranet.ac-nice.fr/affelnet-lycee-resultatsetab>

Les établissements d'origine et d'accueil ont accès aux notifications de l'affectation à partir du menu d'AFFELNET :

**Affectation palier 2nde > diffusion des résultats > édition des notifications**

**Affectation palier 3ème > diffusion des résultats > édition des notifications**

Les établissements d'origine remettent les notifications aux élèves admis et aux élèves non affectés.

#### <span id="page-14-2"></span>LES ÉTABLISSEMENTS PRIVÉS SOUS CONTRAT

Les établissements d'accueil privés sous contrat peuvent importer (sous format Excel) via AFFELNET la liste et les coordonnées des élèves admis, refusés ou placés en liste complémentaire.Ils peuvent éditer les notifications d'admission depuis AFFELNET-LYCEE et les remettre aux élèves admis. Les élèves sont parallèlement informés des résultats par leur établissment d'origine conformément au calendrier académique.

#### <span id="page-14-3"></span>NOTIFICATIONS AUX FAMILLES

L'établissement d'origine informe l'élève des résultats de l'affectation.

Les familles, munies du numéro INE et de la date de naissance de leur enfant ont accès aux résultats et à la notification d'affectation depuis l'adresse suivante :

<https://extranet.ac-nice.fr/affelnet-lycee-resultats>

et Terminales

# <span id="page-15-0"></span>**L'AFFECTATION EN 1ERE GENERALE ET TERMINALES**

# <span id="page-15-1"></span>L'AFFECTATION EN 1ERE POUR LES SORTANTS DE L'ACADEMIE

L'ensemble des académies utilisent l'application AFFELNET LYCEE en 2017. Si vous avez des élèves demandant une affectation hors académie en 1<sup>ère</sup> technologique connectez vous sur AFFELMAP où vous accéderez au calendrier et aurez accès à la saisie :

#### [http://affelmap.orion.education.fr/affelmapp.](http://affelmap.orion.education.fr/affelmapp)

Lors de demande pour entrer aux 1ères générales le calendrier et procédures seront à demander aux DSDEN des départements d'accueil.

# <span id="page-15-2"></span>L'AFFECTATION EN 1ERE GENERALE ET TERMINALE

Les chefs d'établissement inscrivent en classe de 1<sup>ère</sup> et terminale générales leurs élèves montants puis le cas échéant, les nouveaux arrivants du secteur (déménagement, changement de série, issus du privé sous contrat, etc…).

Pour le département du Var lorsque des élèves ne peuvent être inscrits dans leur établissement, il appartient au proviseur du lycée d'origine de veiller à leur admission dans l'établissement le plus proche, en concertation directe avec le proviseur de l'établissement concerné.

#### <span id="page-15-3"></span> $1<sup>ERE</sup>$ **GENERALE**

Tout élève montant est inscrit de droit dans son établissement d'origine, conformément aux décisions des conseils de classe. Il en est de même pour tout élève bénéficiant d'un avis favorable pour un redoublement exceptionnel.

Les élèves provenant d'un autre lycée ne proposant pas la spécialité de 1<sup>ère</sup> demandée sont inscrits dans la limite des capacités d'accueil de l'établissement.

Dès que la capacité d'inscription est atteinte, une liste complémentaire est établie afin d'intégrer les élèves dès que des places se libèrent.

Pour plus d'informations sur les procédures départementales pour les inscriptions en 1<sup>ère</sup> Générale, consultez les DSDEN.

# <span id="page-15-4"></span>TERMINALE

Depuis la rentrée 2015 le Décret n° 2015-1351 du 26 octobre 2015 donne, à tout élève ayant échoué notamment au baccalauréat professionnel, technologique et général, le droit de bénéficier d'une réinscription dans l'établissement d'origine pour préparer à nouveau l'examen de fin de cycle (cf [a](http://www.legifrance.gouv.fr/affichCodeArticle.do;jsessionid=0A475EC435A7703492BB93B534D92E03.tpdila09v_2?cidTexte=LEGITEXT000006071191&idArticle=LEGIARTI000031387540&dateTexte=20160203&categorieLien=id#LEGIARTI000031387540)rticle D331-[42 du code de l'éducation](http://www.legifrance.gouv.fr/affichCodeArticle.do;jsessionid=0A475EC435A7703492BB93B534D92E03.tpdila09v_2?cidTexte=LEGITEXT000006071191&idArticle=LEGIARTI000031387540&dateTexte=20160203&categorieLien=id#LEGIARTI000031387540)). L'élève doit s'adresser à son établissement dès la publication des résultats. Les modalités de réinscription à la rentrée sont déterminées après entretien et évaluation de la situation personnelle du jeune par le proviseur et l'équipe pédagogique. En cas de difficulté, l'établissement en référe au service de la scolarité de la DSDEN.

# <span id="page-15-5"></span>COMMISSIONS D'AJUSTEMENT DE JUILLET ET AOUT

Les commissions d'ajustement traitent les situations des élèves qui sont en attente d'affectation en 1<sup>ère</sup> et Terminale GT.

Les dates et modalités varient en fonction du département et sont consultables sur les sites des DSDEN .

# <span id="page-15-6"></span>L'AFFECTATION EN 1ERE ET TERMINALE POUR LES ENTRANTS DE L'ACADEMIE

Contacter les services de scolarité des DSDEN

## <span id="page-16-0"></span>**ANNEXES**

[Fiche AFFELNET PALIER 2nde](http://cache.media.education.gouv.fr/file/Affelnet_Lycee/74/9/Fiche_Affelnet_Palier_2de_2017_761749.pdf) [FICHE AFFELNET PALIER 2](http://cache.media.education.gouv.fr/file/Affelnet_Lycee/69/9/Fiche_Affelnet_Palier_2de_2017_761699.doc)<sup>NDE</sup> word

Rattachement 2<sup>nde</sup> [commune avec spécialité en 1](http://cache.media.education.gouv.fr/file/Affelnet_Lycee/82/3/Tableau1_755823.pdf)<sup>ère</sup> année Rattachement 2<sup>nde</sup> [commune sans sapécialté de 1](http://cache.media.education.gouv.fr/file/Affelnet_Lycee/82/5/Tableau2_755825.pdf)<sup>ère</sup> année

[Zone géographique AM](http://www2.ac-nice.fr/cid94190/secteurs.html) [Zone géographique Var](http://cache.media.education.gouv.fr/file/Affelnet_Lycee/19/5/A-7.2_zones_geographiques_des_lgt_747195.pdf)

[Dossier médical Var](http://cache.media.education.gouv.fr/file/Affelnet_Lycee/91/9/A-9.4DEMANDE_DE_PRIORITE_commission_situation_medicale_de_handicap_ou_social_fiche_medecin_2017_747919.pdf) [Dossier médical et social Var](http://cache.media.education.gouv.fr/file/Affelnet_Lycee/91/9/A-9.4DEMANDE_DE_PRIORITE_commission_situation_medicale_de_handicap_ou_social_fiche_medecin_2017_747919.pdf) [Dossier de priorité médicale Var](http://cache.media.education.gouv.fr/file/Affelnet_Lycee/92/0/A-9.5DEMANDE_DE_PRIORITE_commission_situation_medicale_de_handicap_ou_social_fiche_Etablissement_2017_747920.pdf) [Dossier de demande de priorité médicale AM](http://cache.media.education.gouv.fr/file/2/01/0/DSDEN_06_Dossier_medical_Annexe_1_R_2017-1.docx_bonus_partie_chef_etablissement-1-1_748010.pdf) [Dossier médical AM](http://cache.media.education.gouv.fr/file/2/00/8/A-9.2DSDEN_06_Dossier_medical_fiche_medecin_Annexe_2_R_2017-2-1_748008.pdf) [Dossier social AM](http://cache.media.education.gouv.fr/file/2/72/3/A-9.3_Commission_SOCIAL_post_3eme_-_2017_747723.pdf)

[Dossier de candidature élèves de MLDS AM](http://cache.media.education.gouv.fr/file/Affelnet_Lycee/19/1/A-12.1Fiches_MLDS_et_UPE2A_747191.pdf) [Dossier de candidature élèves de MLDS Var](http://cache.media.education.gouv.fr/file/Affelnet_Lycee/91/6/A-12.2Dossier_candidature_exceptionnelle_pour_les_eleves_issus_de_3e_SEGPA_DIMA_MLDS_EANA_R2017_747916.pdf)

[Dossier DARFI](http://cache.media.education.gouv.fr/file/Affelnet_Lycee/92/2/A10_Dossier_DARFI-RFI_747922.pdf)

[Dossier demande de passerelle](http://cache.media.education.gouv.fr/file/Affelnet_Lycee/86/1/BON_ANNEXE_1_-_Dossier_Passerelle_R2017-2_755861.pdf) [Dossier positionnement pédagogique dans le cadre d'une passerelle](http://cache.media.education.gouv.fr/file/Affelnet_Lycee/86/2/annexe_2_Fiche_positionnement_et_amenagement_pedagogique-1_755862.pdf) Circulaire [procédure Passerelle](http://cache.media.education.gouv.fr/file/Affelnet_Lycee/05/6/VAR_Nouvelle_note_de_cadrage_departementale_relative_aux_procedures_) DSDEN du VAR Circulaire procédure [Passerelle DSDEN des Alpes Maritmes](http://cache.media.education.gouv.fr/file/Affelnet_Lycee/05/4/AM_Nouvelle_note_de_cadrage_departementale_relative_aux_procedures_passerelle_757054.pdf)

[Dossier de candidature BMA ,CAP 1 an , FCIL VAR](http://cache.media.education.gouv.fr/file/Affelnet_Lycee/85/9/AFFECTATION_DES_ELEVES_en_CAP_1_an_BMA_M.C_et_FCIL_755859.pdf) [Les formations BMA, CAP 1 an](http://cache.media.education.gouv.fr/file/Affelnet_Lycee/86/0/BMA_MC_academie_755860.pdf)

[Dossier de candidature pour une 1](http://cache.media.education.gouv.fr/file/Affelnet_Lycee/91/3/A-11.5Fiche_de_candidature_pour_une_2nde_GT_Creation_et_Culture_Design_dans_le_Var_747913.pdf)ère STD2A pour le Var [Fiche de transmission du dossier 1](http://cache.media.education.gouv.fr/file/Affelnet_Lycee/91/4/A-11.6_Bordereau_de_transmission_de_candidature_en_2nde_GT_Creation_et_Culture_Design_dans_le_Var_747914.pdf)<sup>ère</sup> STD2A pour le VAR [Dossier de candidature pour une 1](http://cache.media.education.gouv.fr/file/Affelnet_Lycee/91/2/A-11.4_AM_2GT_creation_et_culture_design_2017_747912.pdf)<sup>ère</sup> STD2A pour les Alpes Maritimes